教育局課程發展處中國語文教育組

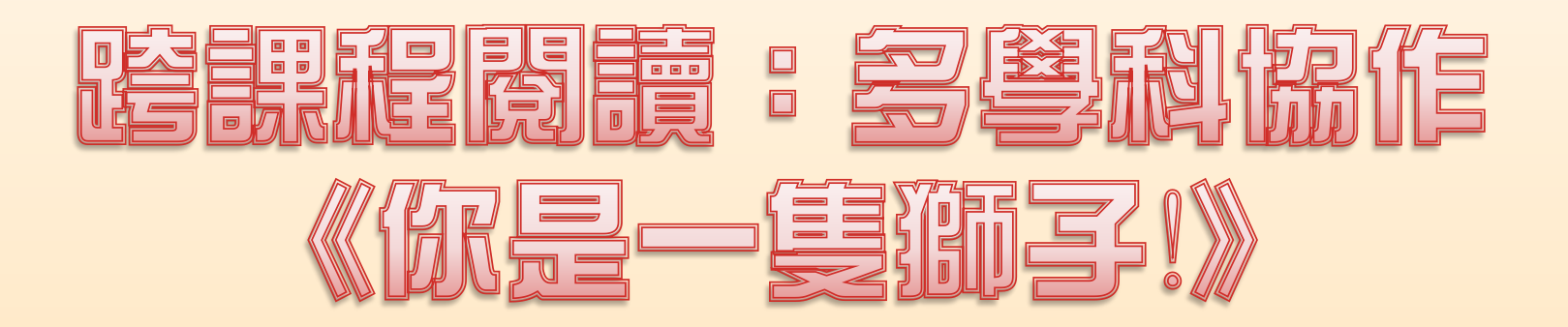

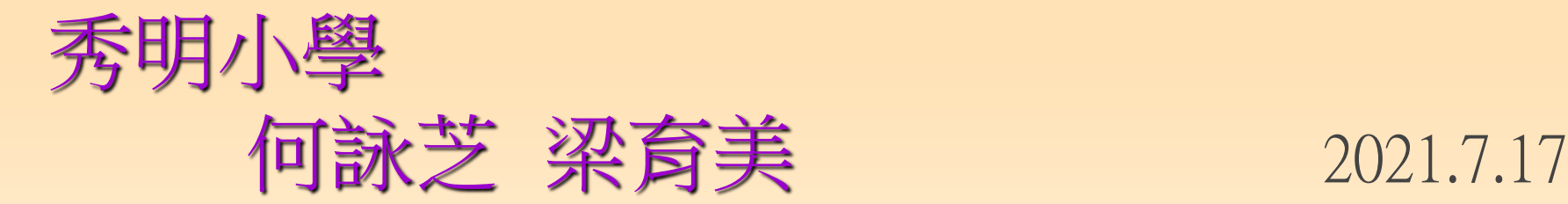

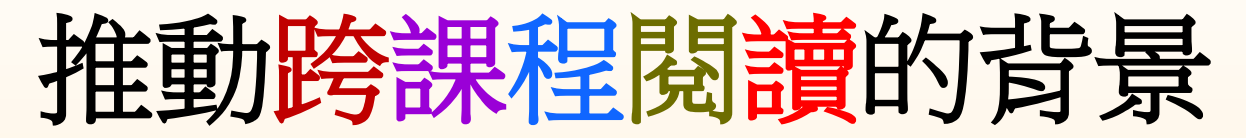

中文科自2011年起推動圖畫書教學,發展歷程如下:

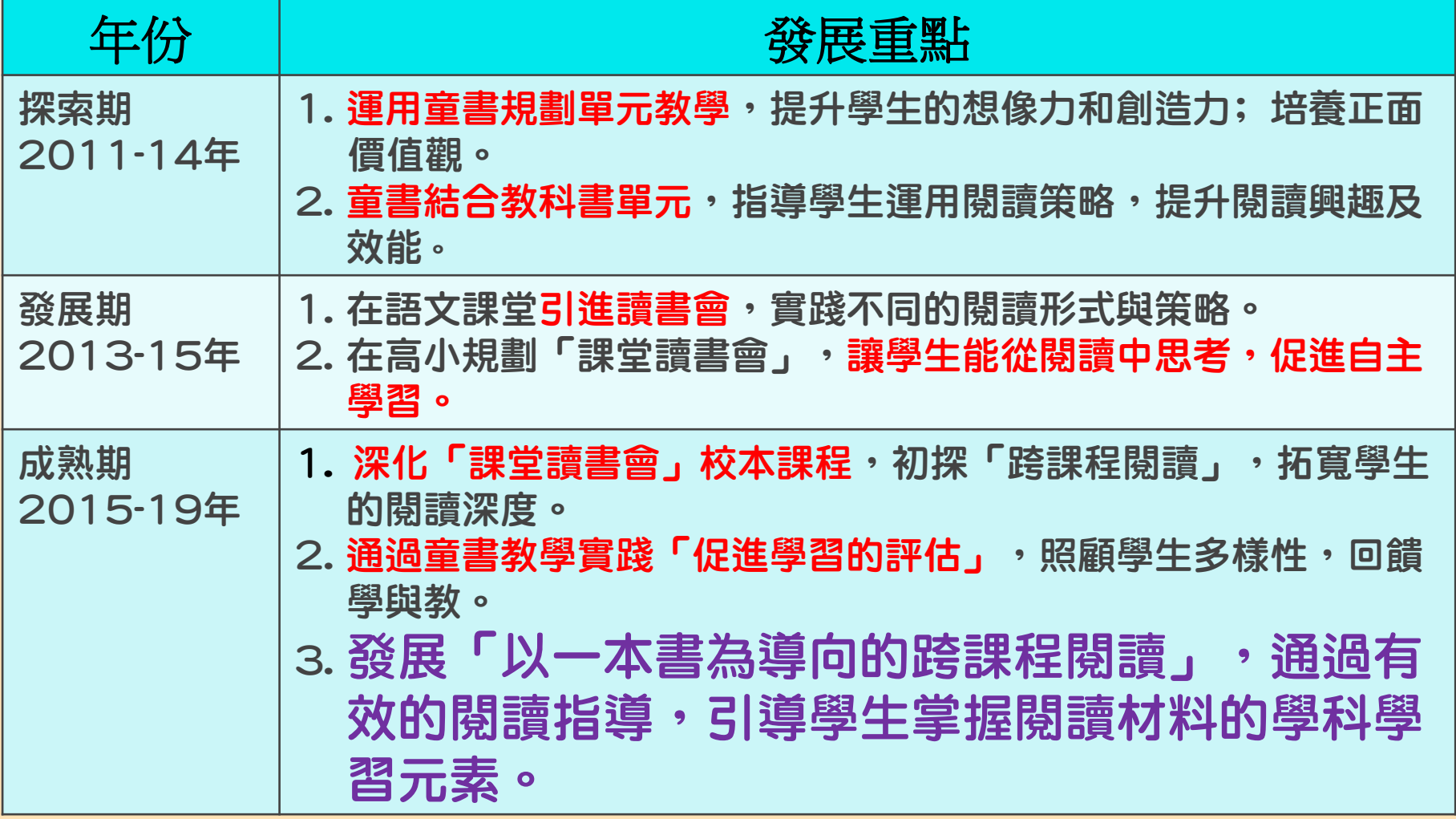

# 跨課程関讀:多學科協作

二年級

# 中文科 + 體育科

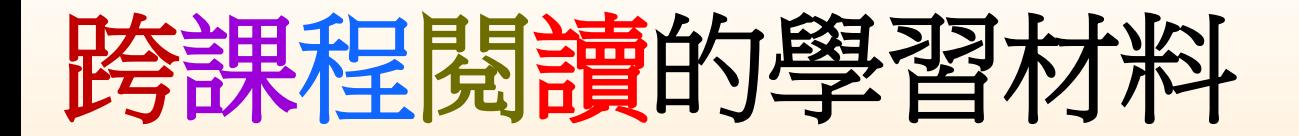

## 二年級中文科 學習範疇

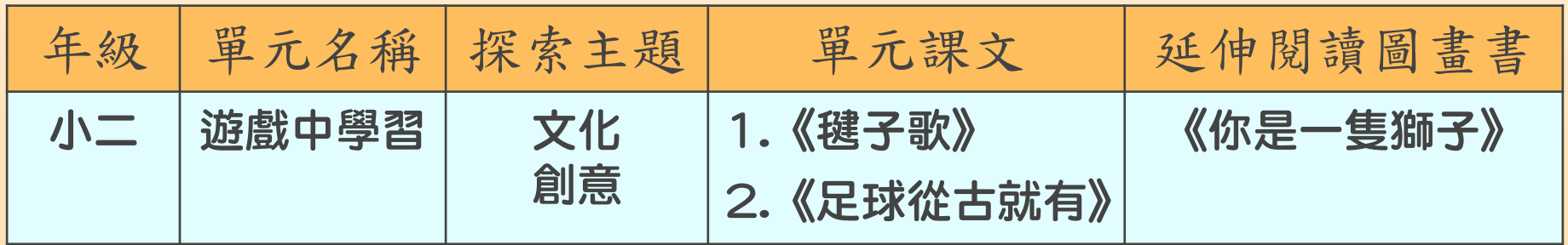

#### 課文內容大意

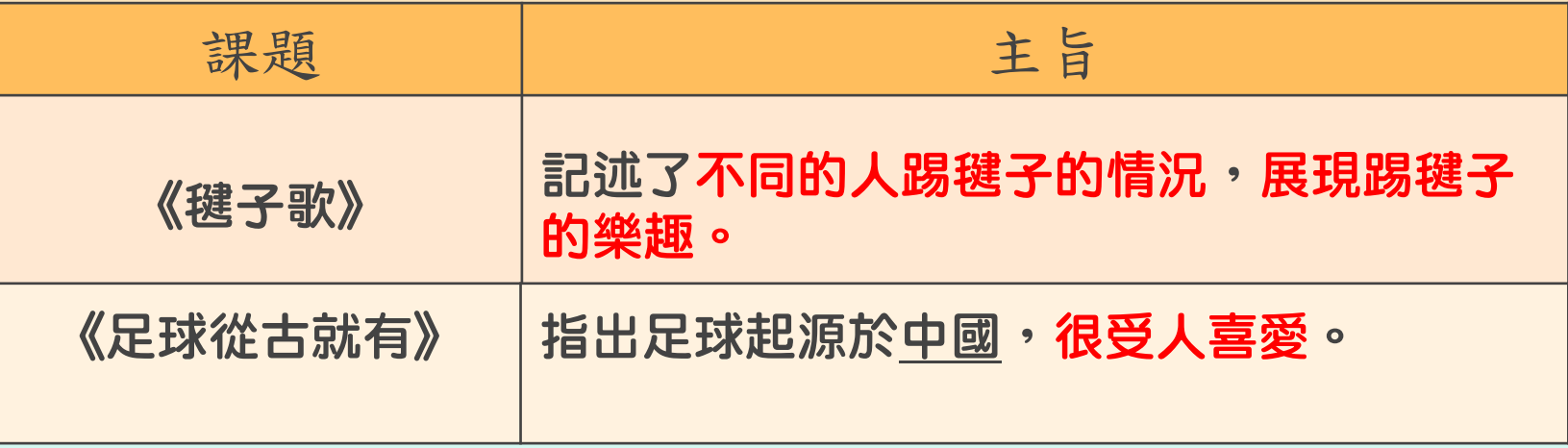

#### 二年級體育科 學習範疇

#### 身體操控活動主題:

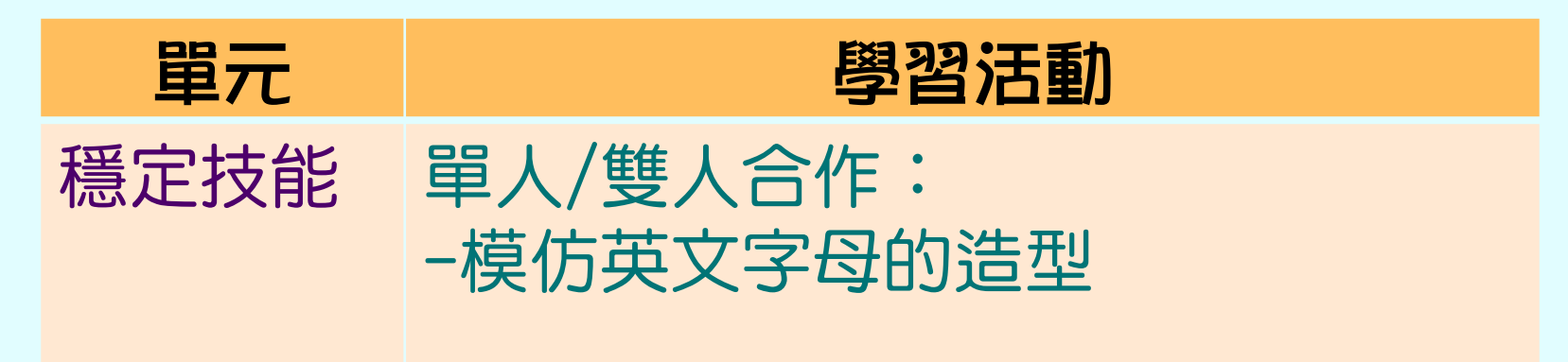

移動技能:小組合作,幻想自己騎在木馬上, 踏跳步、 小跳步 **音樂起動時,模仿遊樂場的木馬,** 手拖手轉動。

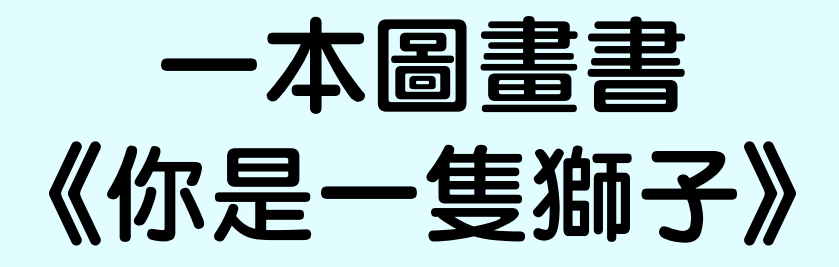

# 本書特色: 文字說明簡潔,並附有生動 有趣的動物姿態插圖,以描 繪小朋友一連串模仿動物的 動作。

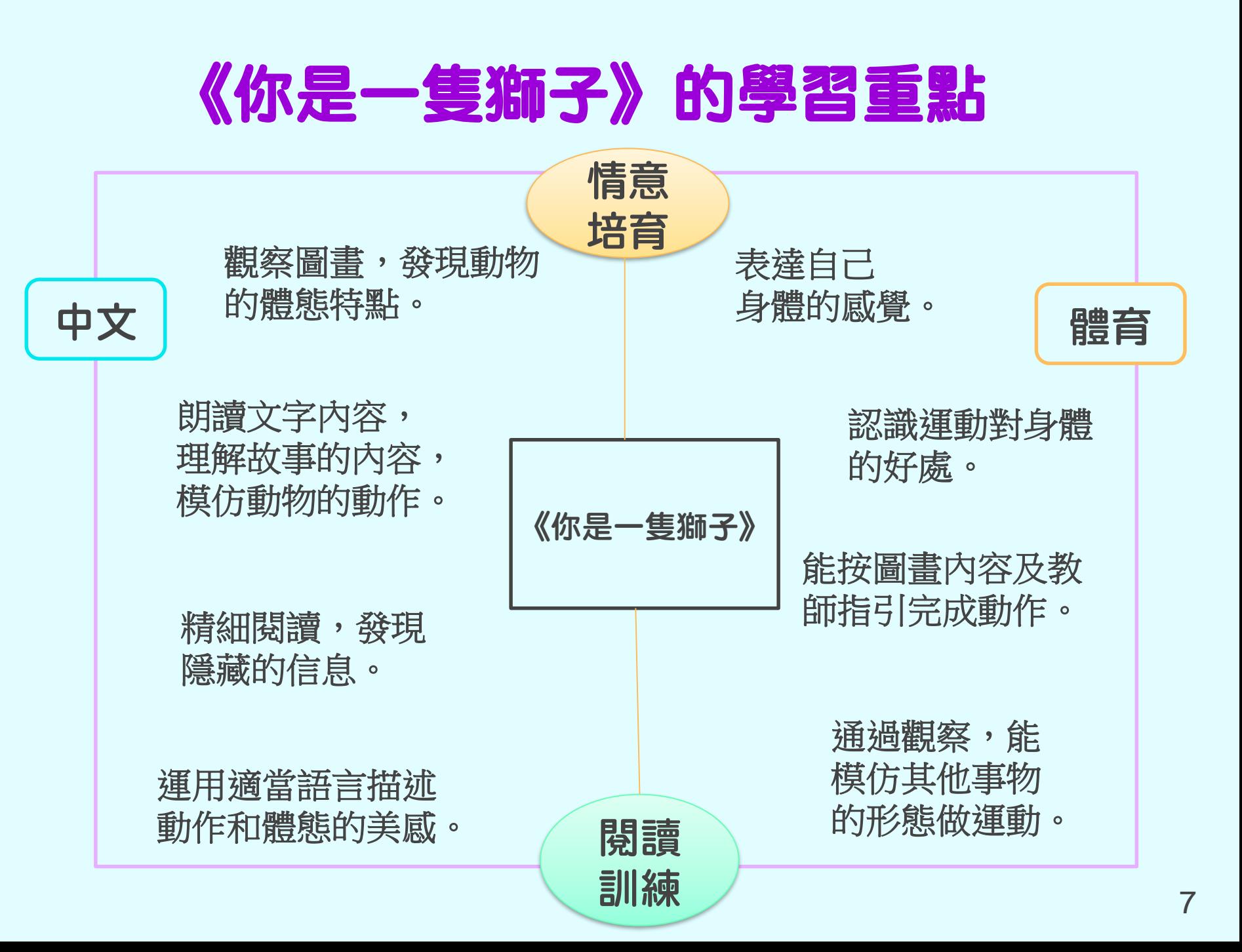

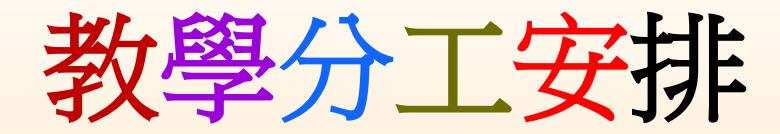

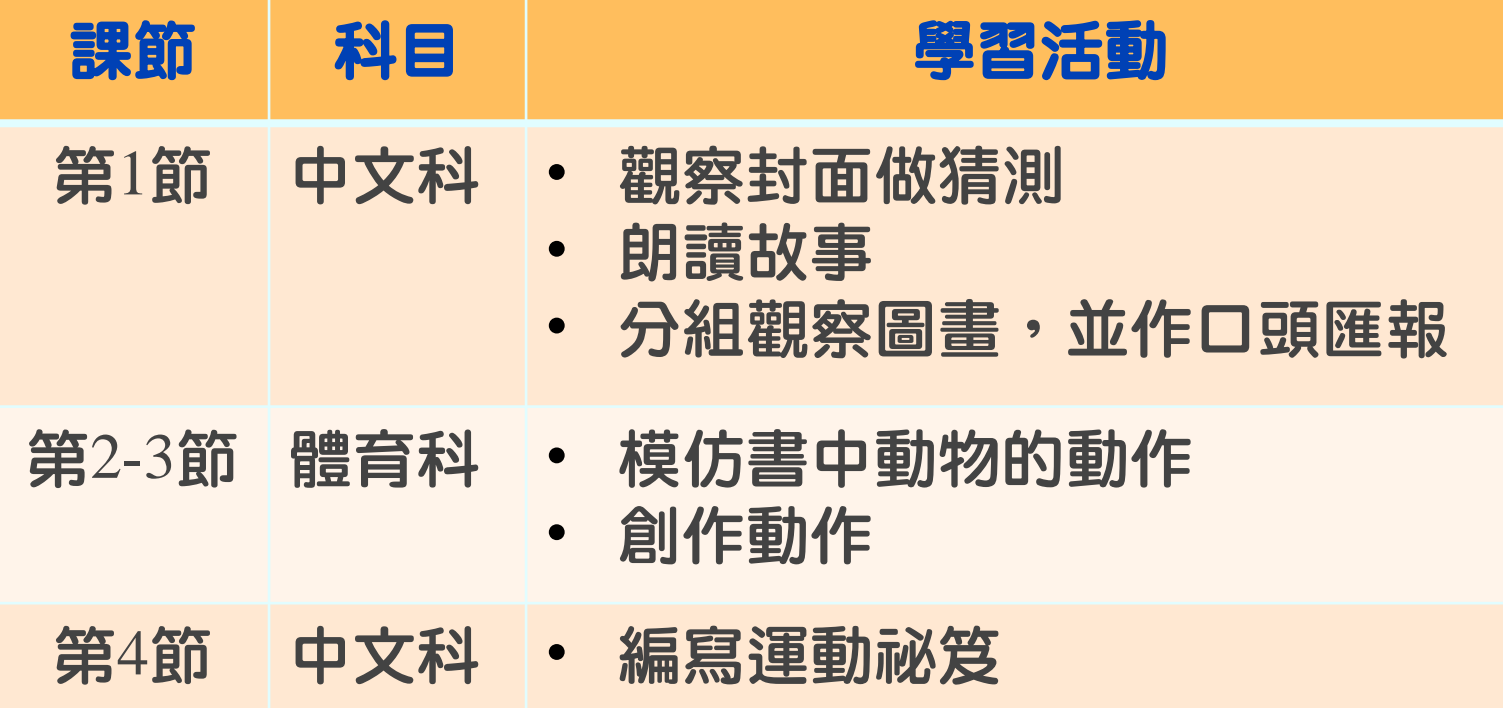

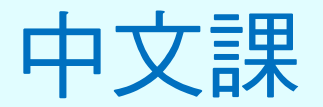

- 學習重點:
- 閱讀:理解內容及認識描寫動作的詞語
- 閱讀策略:引領思維、故事分析、共同討論、

#### 實踐體現

- 寫作:運用所學的詞語,描寫自創的動作
- 品德情意:欣賞大自然

### 中文課 教學流程

- 1. 觀察封面:推測故事內容及情節
- 2. 觀察前環襯頁:收集更多的線索猜想圖書名稱
- 3. 朗讀故事開首,並找出重點

(時間、地點、人物、事情)

## 4. 師生共讀圖書:

- 學生觀察圖書及根據文字,發現不同動物的體 態特點
- 扮演不同動物的形態及動作,並累積描述動作 的詞語
- 5. 精細閱讀,發現隱藏的信息

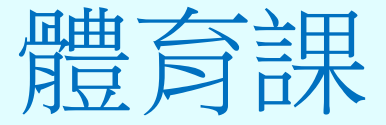

#### 學習重點:

- 1. 按圖畫內容及教師指導完成動作
- 2. 做出不同動作,並說出身體上的感覺
- 3. 通過觀察,模仿事物的形態,創作新動作

#### 學習活動:

- 1. 觀察圖書,重溫及強化在中文課所學習的動物動作
- 2. 把自己創作的動作展示出來

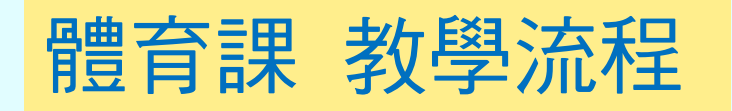

#### 1. 教師與學生一起回顧書中動物(獅子、 蝴蝶、小狗、蛇、青蛙、小貓)的動作

2. 學生觀察書中插圖,模仿相關動作

## 你覺得身體上哪一部位有用力/拉扯的感覺?

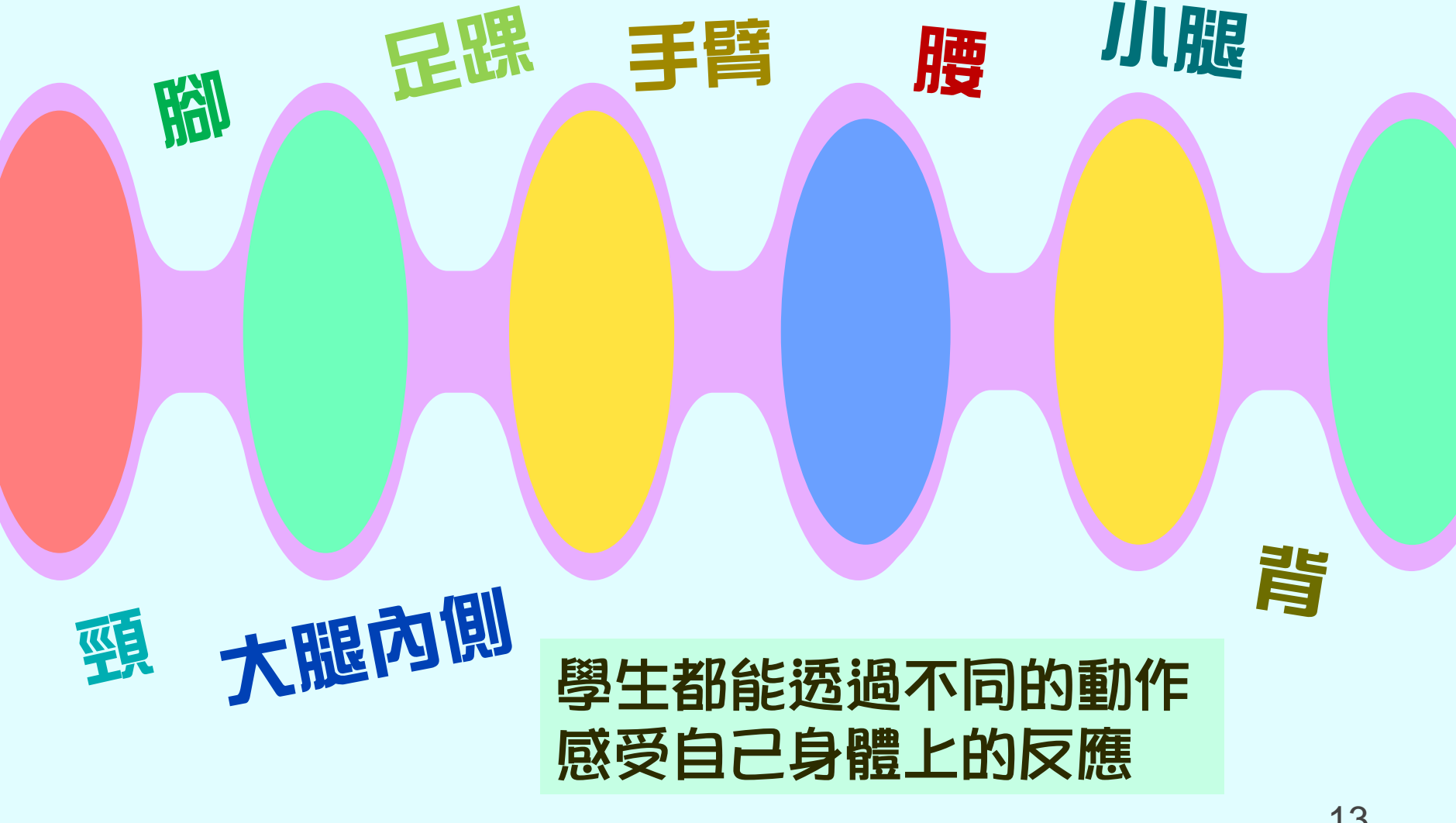

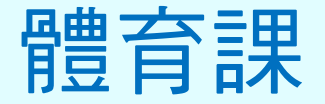

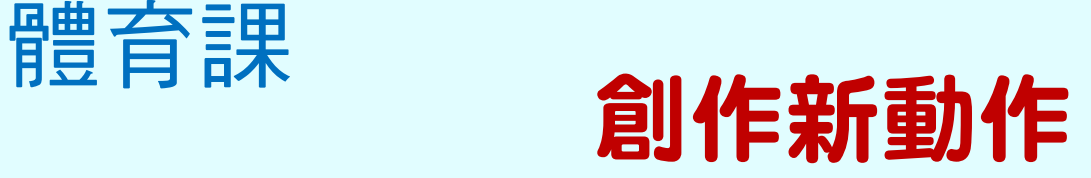

承接中文科老師給學生的任務: 學生運用想像力,為扮演的動物/物件創作一 組新動作,並於體育課展示,讓同學猜一猜。

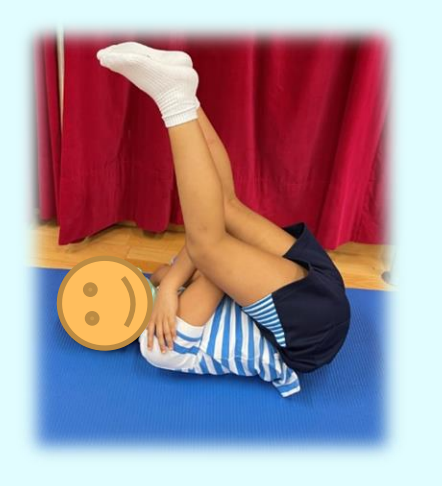

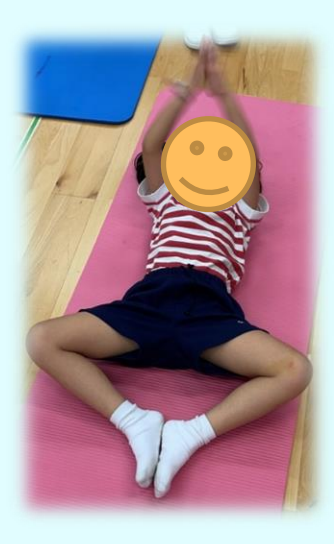

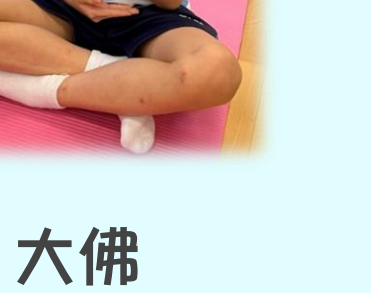

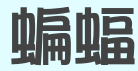

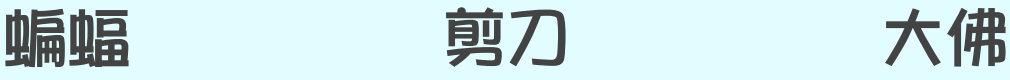

猜猜我

是甚麼?

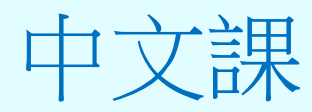

## 延伸課業「秀明運動秘笈」

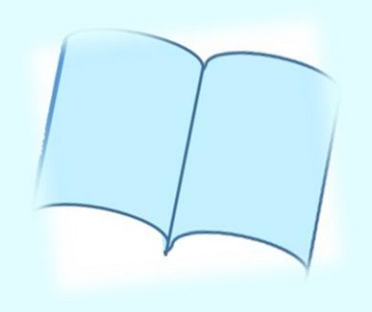

#### 運用所學的詞語,描寫自創的動作

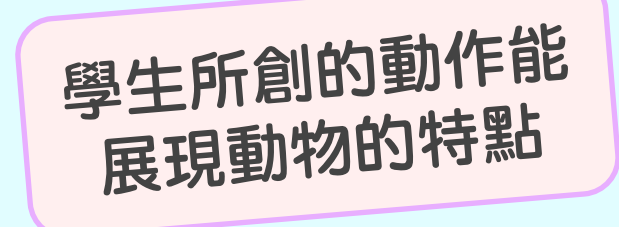

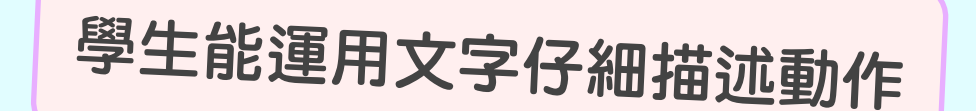

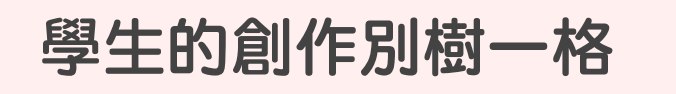

我們發現了

- 1. 兩科老師在教學前互相溝通,定下教學目標及分工, 令教學實踐更順暢
- 2. 各取所長,互補不足
- 3. 透過跨課程閱讀,學生能展現不同的技能 (閱讀能力、創意、模仿動作的能力都提升了)
- 4. 優化設計的方向:
	- 加入其他延伸閱讀圖書,如:《不歡迎大象》
	- 邀請更多學科協作,如:視藝(繪畫身體)、常識(認識 動物的特點)

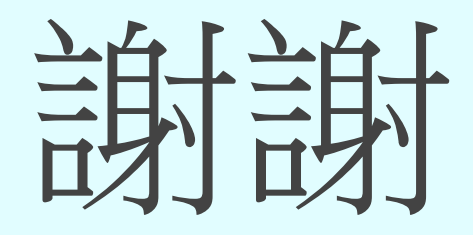

- 歡迎聯絡我們:
- 秀明小學
- 電話: 2349 3478
- 電郵: smpsmail@gmail.com.